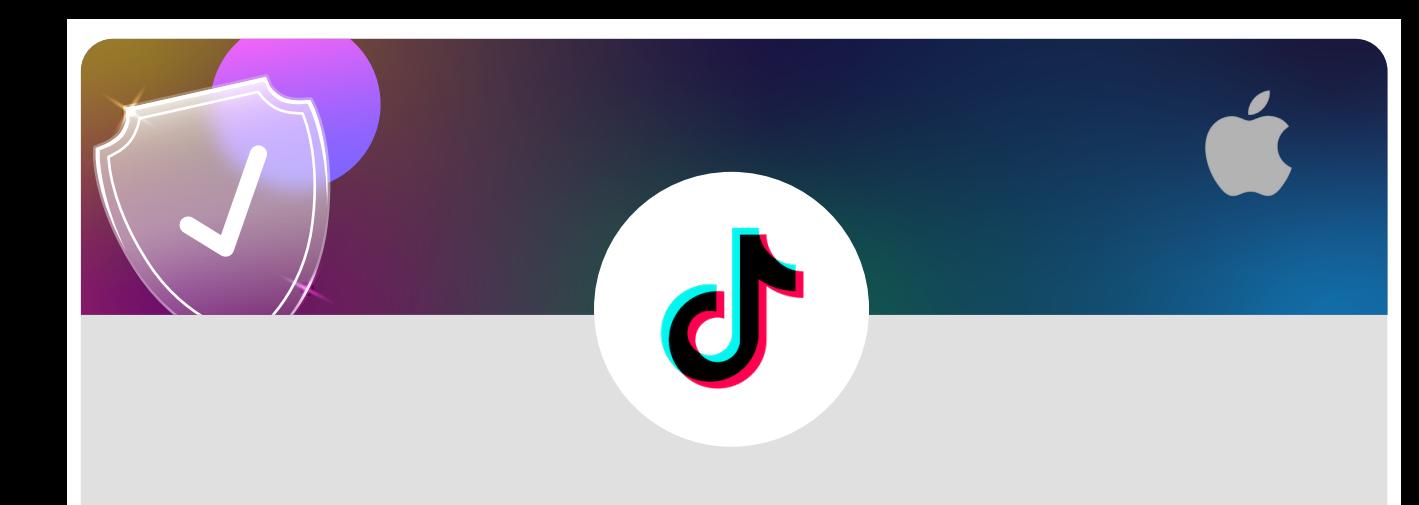

## **Block a user on TikTok using an iOS device**

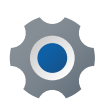

Beside the user's video tap, their profile picture

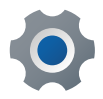

Tap on the three dots in the top right corner of their profile

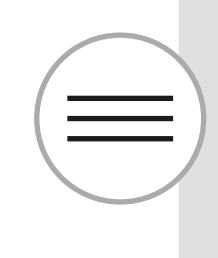

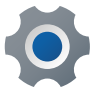

Tap on **Block**

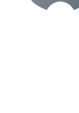

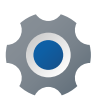

Tap on **Block** again

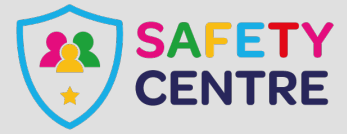

©IneqeGroupLTD2022 https://oursafetycentre.co.uk

**Block**